# **Algorithmen im Chip-Entwurf 5**

### **Reale Algorithmen zur Partitionierung, Timing-Analyse und Platzierung**

Andreas Koch FG Eingebettete Systeme und ihre Anwendungen TU Darmstadt

# **Übersicht**

■ **Timing-Analyse** ● **Mehrere kritische Pfade** ■ **Platzierung** ● **Annealing Mechanismus** ● **Kostenfunktion** ■ **Optional: Kernighan-Lin** ● **Partitionierung via MinCut** ■ **Zusammenfassung**

# **Timing-Analyse**

### ■ **Kritischer Pfad**

- **Einfach (slack=0)**
- **Nächstkritischerer Pfad?**

### ■ **Vorgehensweisen**

- **Alle Pfade berechnen**
	- **Rechenzeit- und Speicherbedarf**

#### ● *k* **längste Pfade en Block berechnen**

- **Wenig flexibel:** *k* **bei Start der Berechnung fest**
- **Pfade inkrementell berechnen**
	- **Flexibel: Rechen- und Speicheraufwand reduziert**

#### ■ **Idee**

- **Timing-Graph annotieren**
- **Pfade aufzählen (enumerate)**

## **Verfahren nach Ju und Saleh**

### ■ **Design Automation Conference 1991**

- **Paper auf Web-Seite**
- **Details in Abschnitt 3**
- Graphannotation
	- **Längste Verzögerung bestimmen**
	- **Aber auch an jeder Abzweigung merken**
		- **Wieviel schneller würde die Alternative sein?**

### ■ **Pfadaufzählung**

- **Beginne mit längstem Pfad**
- **Wähle minimal schnellere Abzweigung**
- **Erzeuge von dort ausgehend längsten Pfad**
- **Vorteil**
	- **Erzeugung beliebig vieler/weniger Pfade**
		- **Exakt an Anforderungen anpassbar**

### **Annotation des Timing-Graphen**

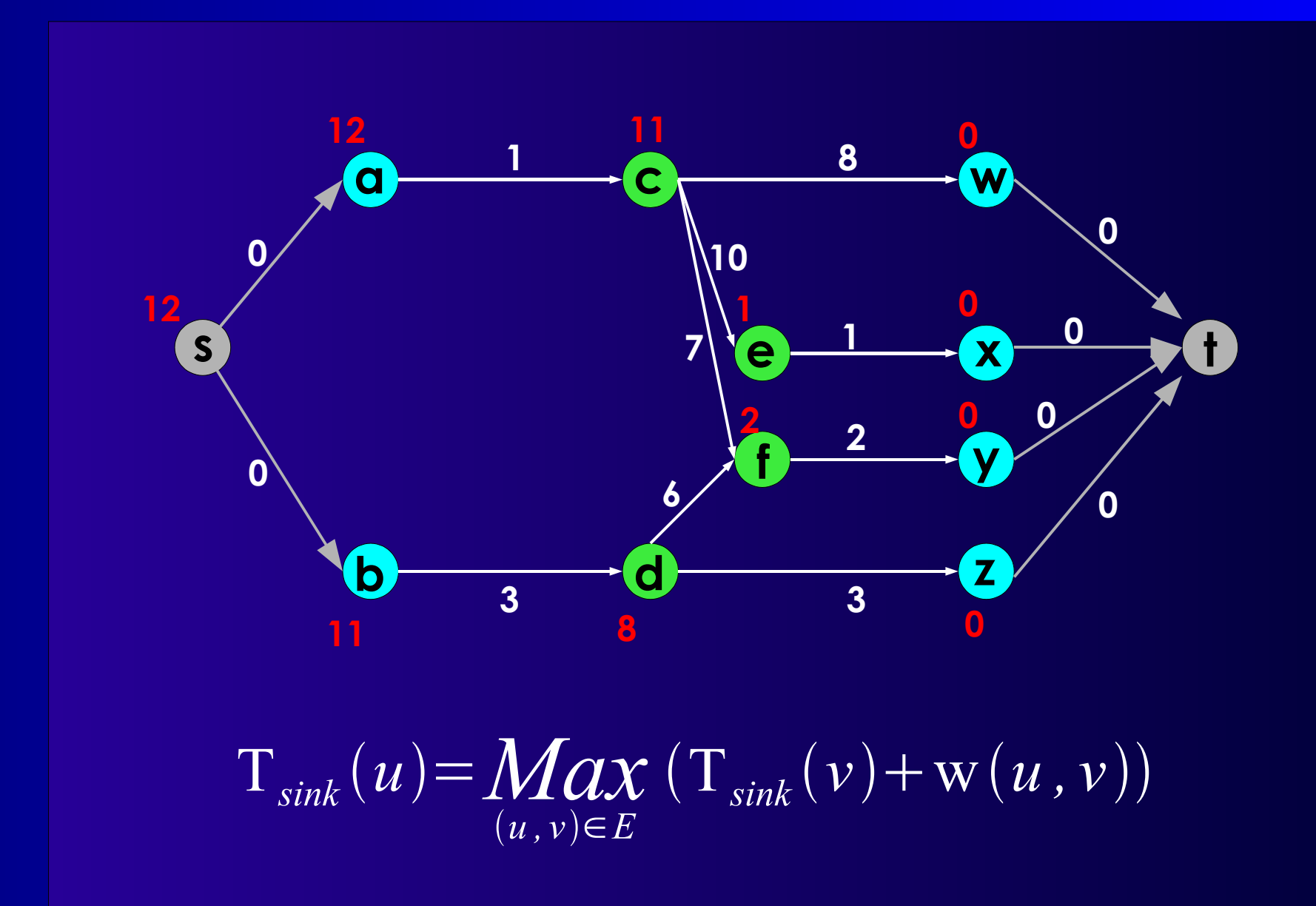

# **Erweiterung**

#### **Aber zusätzlich je** *u*

#### **-** *T***sink + w((***u,v***)) von allen direkten Nachbarn** *v*  **absteigend sortiert merken**

**- benachbarte Differenzen berechnen:** *branch slac***ks**

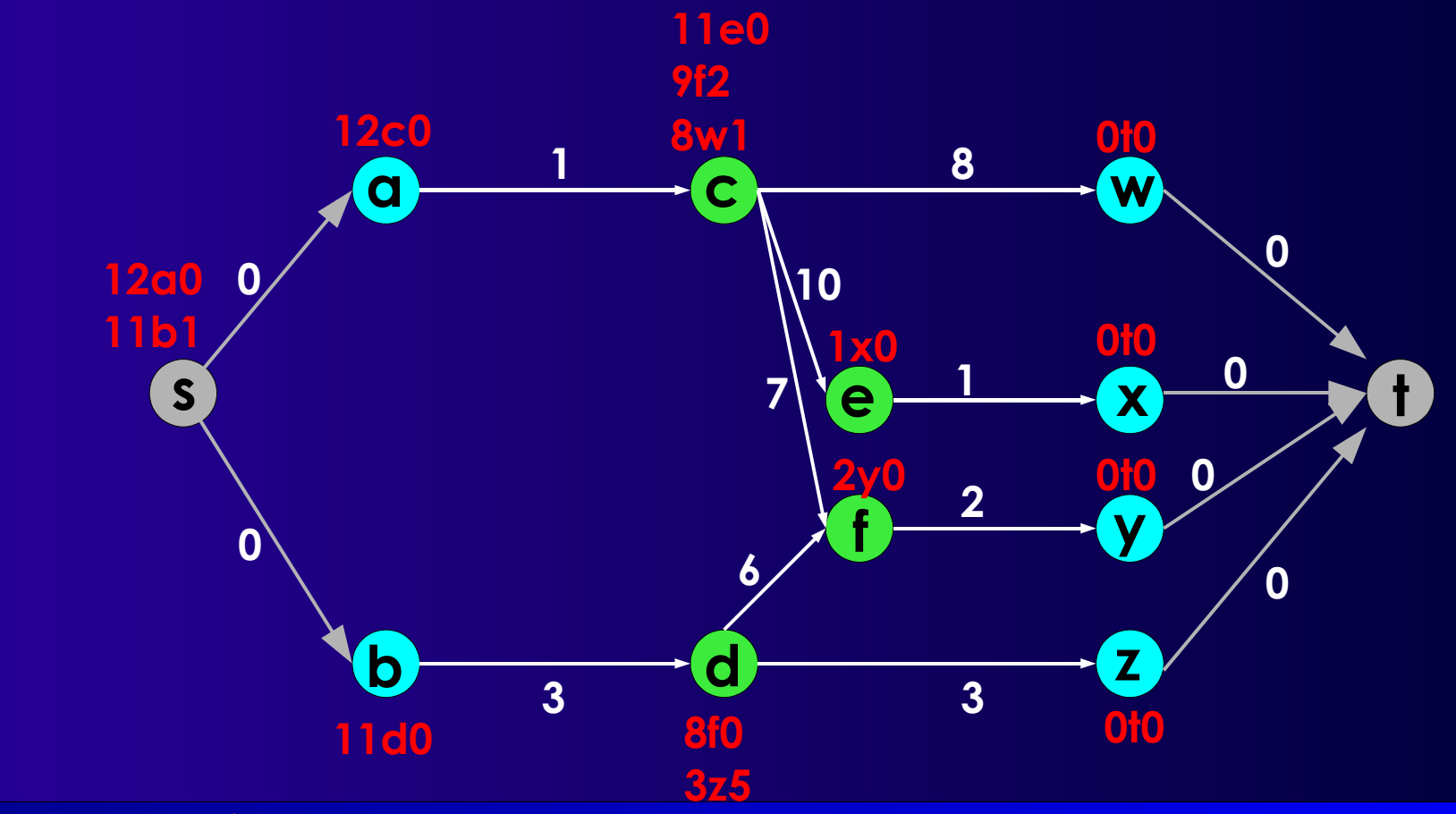

**Reale Algorithmen 6**

# **Längster Pfad**

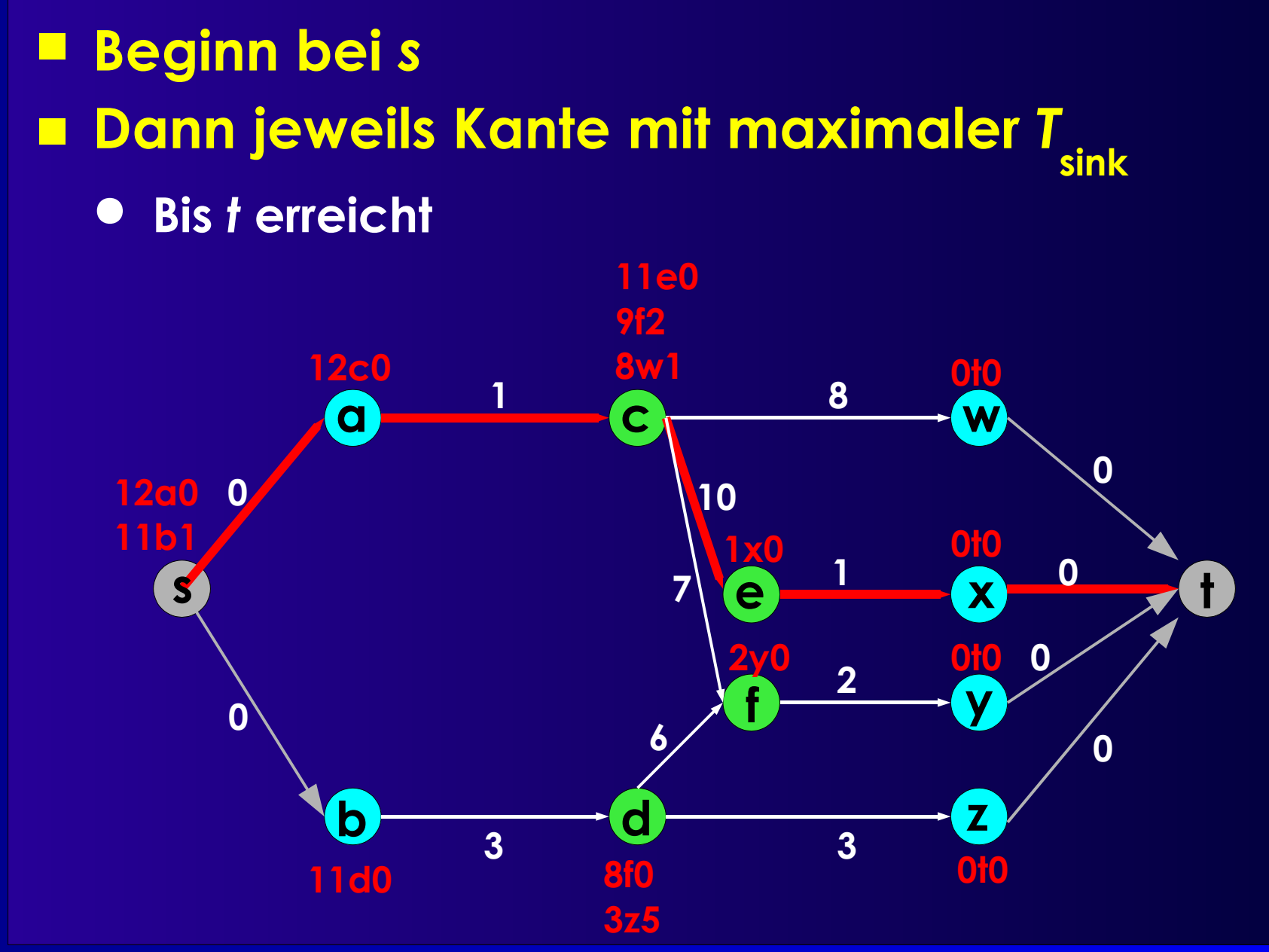

**Reale Algorithmen 7**

## **Datenstruktur**

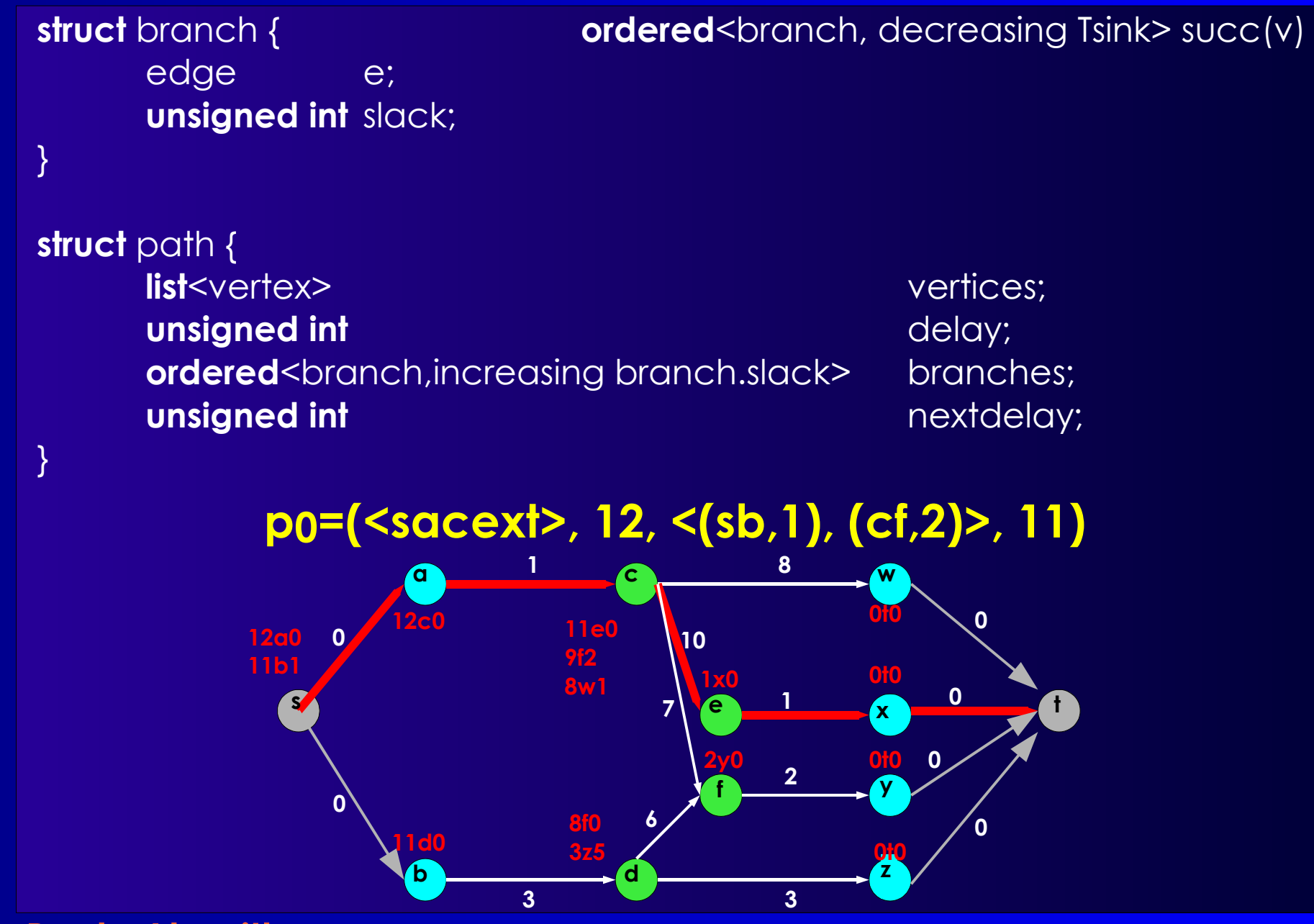

**Reale Algorithmen 8**

# **Vorgehen 1**

#### **longest path(list<vertex> head)**

- **Verlängert** *head* **zu längstmöglichem Pfad**
	- **Wählt dazu jeweils Nachbar mit max. T***sink*
- **Merkt sich Nachbarn mit nächstkleinerer T***sink*
	- **Also: Den mit kleinstem branch slack**
- **Berechnet aktuelles und nächstkleineres Delay**

#### ■ **branch\_path(path p)**

- **Zweigt an Stelle** *v* **mit min. branch slack von** *p* **ab**
- **Markiert Abzweigung in p als "genommen"** 
	- **Berechne nächstkleineres Delay von** *p* **neu**
- **Berechnet nun longest\_path(p.vertices+***<v***>)**

# **Vorgehen 2**

### ■ **Kernalgorithmus**

- **Annotiere Graph mit T***sink* **und branch slacks**
- **Berechne längsten Pfad** *p0***=longest\_path(<***s***>)**
- **Merkt sich** *p0* **in** *P*
- **Wiederholt, bis genug Pfade oder Delay=0:**
	- **Finde** *p* **aus** *P* **mit nächstkleinerem Delay = Max > 0**
	- **Generiere neuen Pfad** *p'* **= branch\_path(***p***)**
		- **Verwende langsamste Abzweigung (min. branch slack)**
	- **Nimm** *p'* **in** *P* **auf**

#### ■ *P* **enthält danach die gesuchten Pfade**

### **Beispiel**

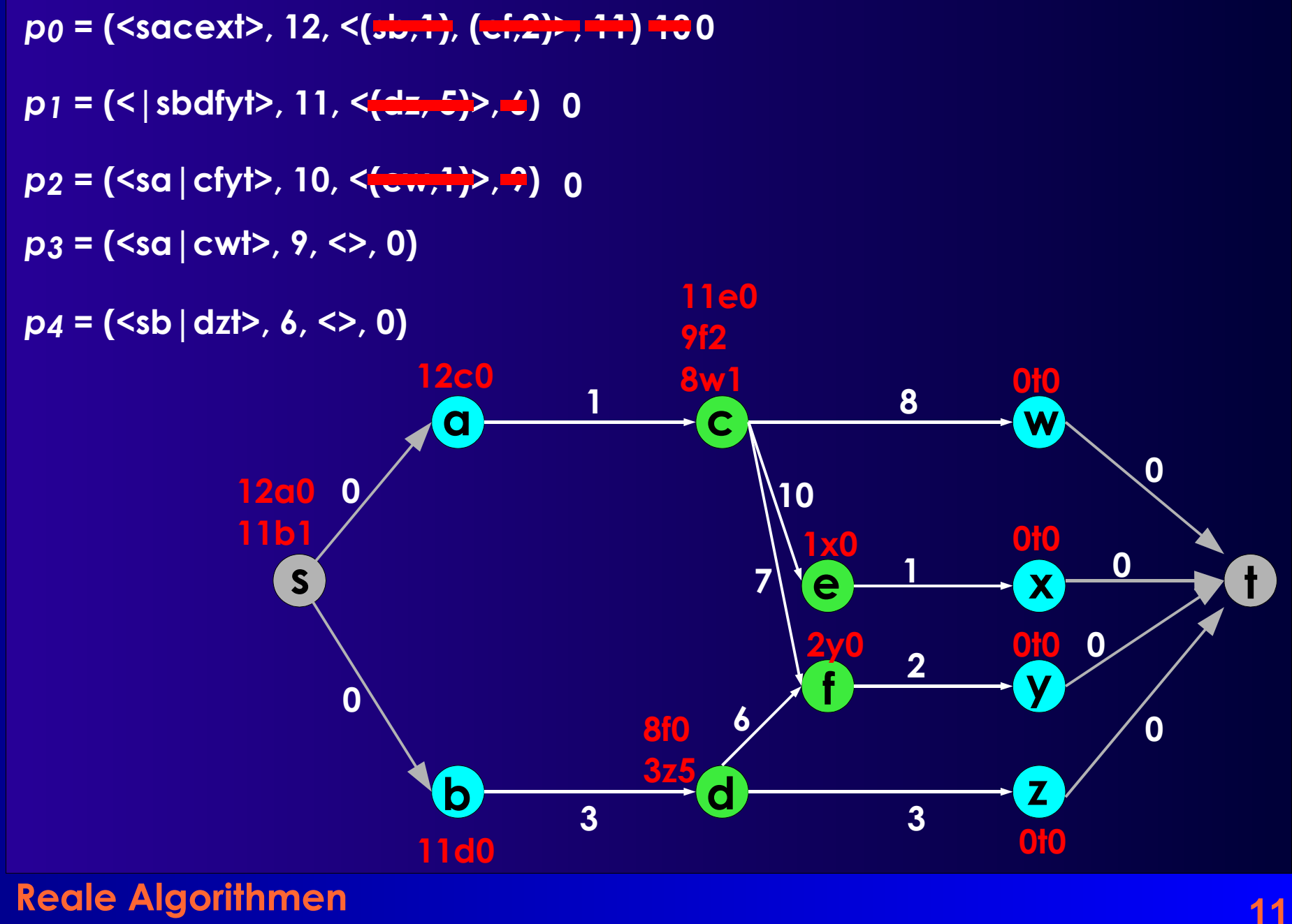

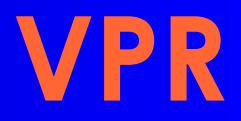

- **Versatile Place and Route**
	- **Betz und Marquardt, U Toronto**
- **Platzierer**

#### ● **Simulated Annealing-basiert**

- **Adaptive Annealing Schedule**
- **Optimiert gleichzeitig**
	- **Leitungslänge**
	- **Verzögerung**

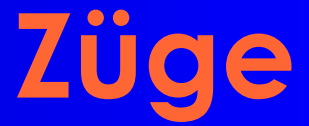

- **Paarweises Austauschen von Blöcken**
	- **Nblocks = Größe der Schaltung**
- **Aber nicht ganz wahllos**
	- **Beschränkung der Entfernung**

# **Starttemperatur**

- Wird automatisch bestimmt
	- **Für aktuelle Schaltung passend**

#### ■ **Idee:**

- **Anfangs fast alle Züge akzeptieren**
- **Wie hoch muss die Starttemperatur sein?**

#### ■ **Vorgehen**

- **Nblocks paarweise Austausche**
- **Beobachte Änderung der Kostenfunktion** *x*

**Standardabweichung**

$$
s_x = \sqrt{\frac{1}{n-1} (\sum_i x_i^2 - n \, \bar{x}^2)}
$$

● **Starttemperatur = 20 x** *s x*

# **Thermal Equilibrium**

### ■ **Anzahl von Schritten pro Temperaturstufe:**

 $10 N_{blocks}$ <sup>4/3</sup>

#### ■ **10x schneller, aber ca. 10% schlechter:**

*Nblocks* 4/3

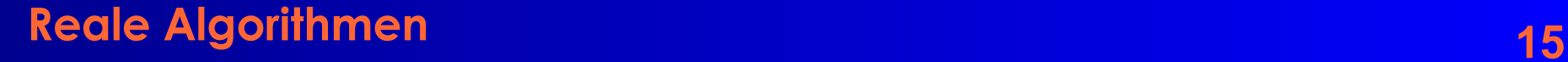

#### ■ **Beobachtung**

#### ● **Anfangs: T hoch, fast alle Züge akzeptiert**

- **Im wesentlichen zufälliges Bewegen**
- **Keine echte Verbesserung der Kostenfunktion**

#### ● **Ende: T niedrig, kaum Züge akzeptiert**

- **Fast keine Bewegung mehr**
- **Wenig Veränderung in Kostenfunktion**

#### ■ **Idee**

- **Meiste Optimierung passiert dazwischen**
- **Bringe T schnell in den produktiven Bereich**
- **Halte T lange im produktiven Bereich**

### ■ **Vorgehen**

● **Steuere T anhand der Akzeptanzrate**

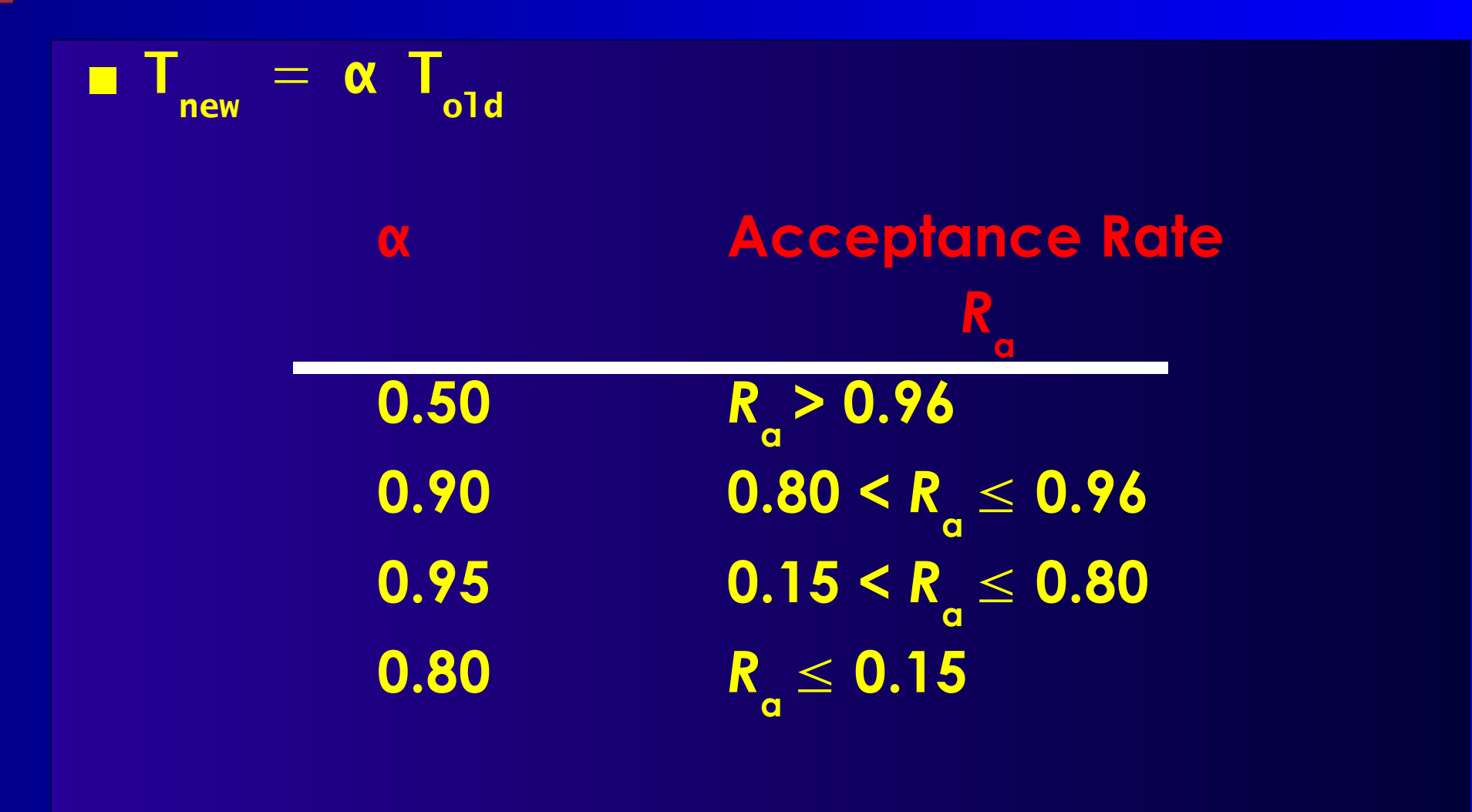

#### ■ **Vorahnung**

- **Gute Fortschritte bei** *R***a** ≈ **0,5**
- **Am effizientesten** *R* **a = 0,44**
	- **Beste Fortschritte**
- **Idee**
	- *R* **a möglichst auf diesem Wert halten**
	- *Nicht* **temperaturbasiert (kühlt nur ab!)**
	- **Sondern: Auswirkungen der Züge beeinflussen**
	- **Beobachtung**
		- **Weite Züge: Grosse Änderung der Kostenfunktion**
		- **Kurze Züge: Kleine Änderung der Kostenfunktion**
- **Vorgehen**

● **Variiere Zugweite** *D***limit , um** *R* **a** ≈**0.44 zu halten**

### ■ *D*<sub>limit</sub> klein

- **Kleine Zugreichweite**
- **Kleine Änderungen der Kostenfunktion**
- **Kleine Verschlechterungen**
	- **Werden eher angenommen**
- *R* **a steigt**
- *D*<sub>limit</sub> gross
	- **Grosse Zugreichweite**
	- **Grosse Änderungen der Kostenfunktion**
	- **Große Verschlechterungen**
		- **Werden eher abgelehnt**
	- *R* **a sinkt**

■ **Anfangs:** *D***limit = ganzer Chip** *L* **Chip** ■ **Bei jedem Abkühlschritt:**

$$
D_{limit}^{new} = D_{limit}^{old} (1 + R_a^{old} - 0.44), \, 1 \le D_{limit}^{new} \le L_{Chip}
$$

● **Zuviel akzeptiert:** *D***limit grösser machen** ● **Zuwenig akzeptiert:** *D***limit kleiner machen**

# **Abbruchbedingung**

- Wann Abkühlung beenden?
- **Idee**
	- **Erkennung von Stillstand**
- **Vorgehen**
	- **Jeder Zug beeinflusst mindestens ein Netz**
	- **Bestimme die durchschnittlichen Kosten pro Netz**
	- **Wenn T kleiner als Bruchteil davon ...**
		- **Nur noch kleine Chance, dass Zug akzeptiert wird**
		- **T < 0.005 Cost/#Nets**

### **Kostenfunktion**

### ■ **Gleichzeitig optimieren**

- **Zeitverhalten**
- **Verdrahtungslänge**

### ■ **Verdrahtungslänge**

● **Bestimmt als korrigierter halber Netzumfang**

$$
c_w = \sum_{n \in N} \mathbf{q}(n_{\text{pincount}}) [\mathbf{bb}_x(n) + \mathbf{bb}_y(n)]
$$

 $q(i) = 1$  für  $i=1..3$ ,  $=2.79$  für  $i=50$  (Cheng 1994)

● **Web-Seite: Paper, Datei mit Korrekturfaktoren q(***i***)**

## **Inkrementelle Berechnung 1**

- **Berechnung des Netzumfangs**
	- **Simpel: O(***k***),** *k* **Anzahl der Pins**
	- **Problem: k = 100 ... 1000 realistisch**
	- **Nach jedem Zug neu berechnen**
- **Besser:**
	- **Nach Möglichkeit nur bewegte Pins neu berechnen**
		- **Ein Pin ist nur in einem Netz**
		- **Ein Block hat aber mehrere Pins**

#### ■ **Vorgehen**

- **Je Netz umspannendes Rechteck speichern**
	- $\bullet$   $(X_{\min}, X_{\max}, Y_{\min}, Y_{\max})$
	- **Position der Seiten**

$$
\blacklozenge \left(\mathbf{N}_{\text{xmin}'}\;\mathbf{N}_{\text{xmax}'}\;\mathbf{N}_{\text{ymin}'}\;\mathbf{N}_{\text{ymax}}\right)
$$

**Anzahl Pins direkt auf den Seiten**

## **Inkrementelle Berechnung 2**

#### **Betrachtet nur linke Seite (xmin)**

- **Bewege Terminal von xold nach xnew**
- **Netz an Terminal: n**

```
If (x_{\text{new}} != x_{\text{old}}) { // horiz. bewegt
        if (x_{new} < n.xmin) {
                n.xmin = x<sub>new</sub>;
                n.Nxmin = 1;} else if (xnew == n.xmin) {
                n.Nxmin++;
        } else if (xold == n.xmin) {
                if (n.Nxmin > 1) {
                        n.Nxmin--;
                } else {
                        BruteForce(n);
                }
```
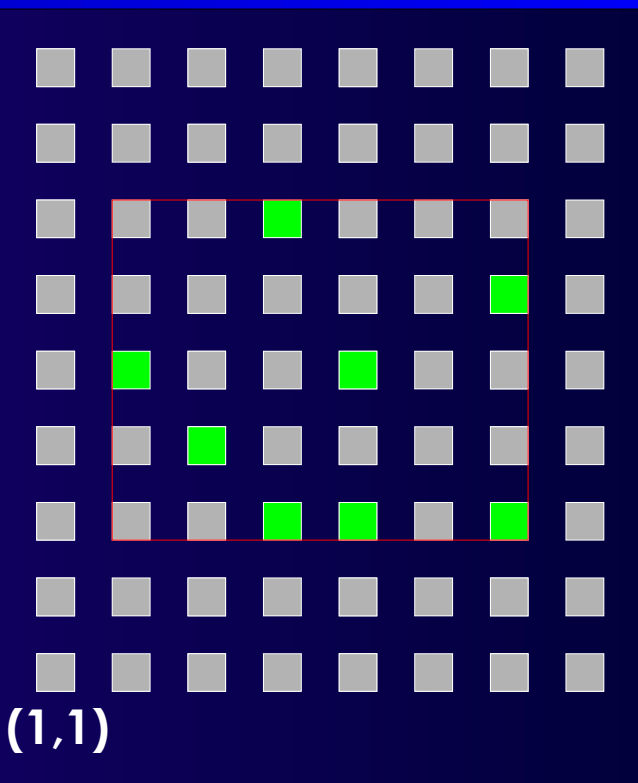

xmin=2 Nxmin=1 xmax=7 Nxmax=2 ymin=3 Nymin=3 ymax=7 Nymax=1

#### **Reale Algorithmen 24**

}

}

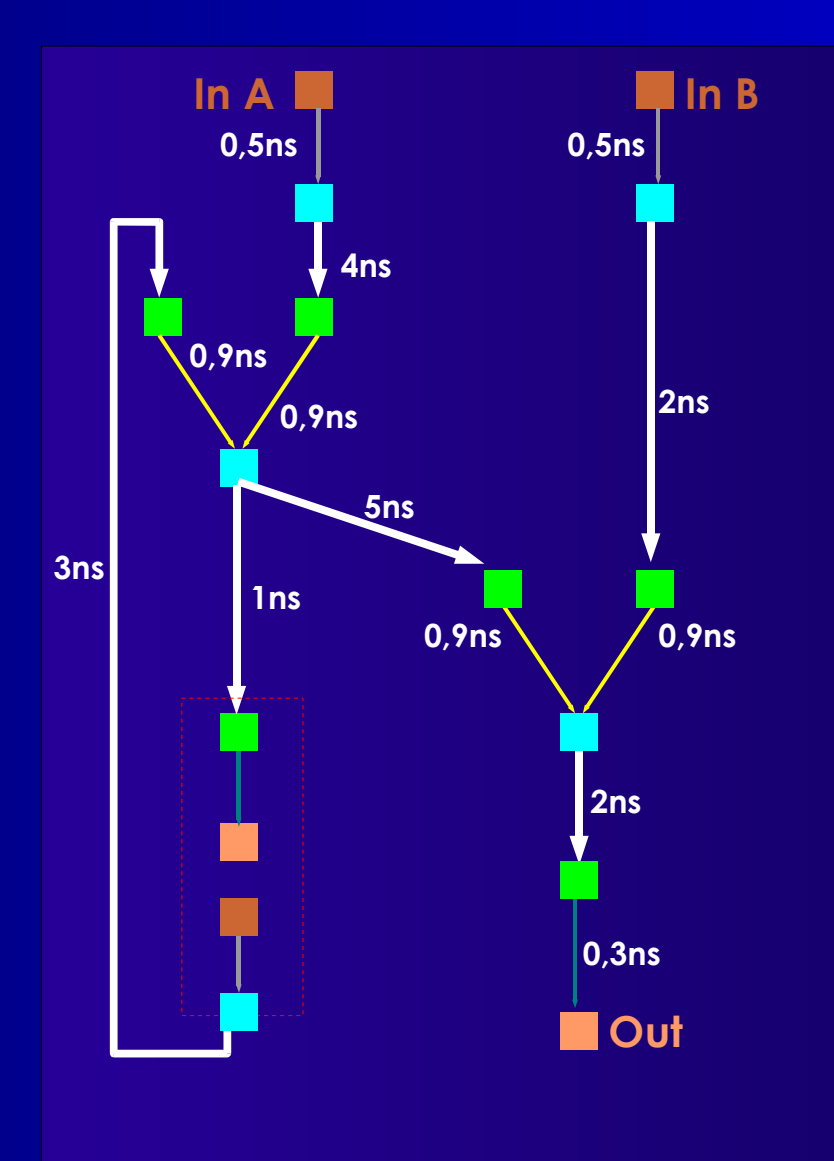

#### ■ **Betrachte**

- **Platzierungs-abhängiges Zeitverhalten**
- **Punkt-zu-Punkt Verbind.** ■ **Von**
	- **Netzquelle** *u*
- **Zu**
	- **Jeder Netzsenke** *v*
- **Sicht:** *Two-Terminal-Nets*
	- *E***NetTiming** ⊂ *E***Timing**
- *Zeitverhalten*
	- **Bestimmt aus Slacks**
	- **Nicht auf Pfaden (langsam)**

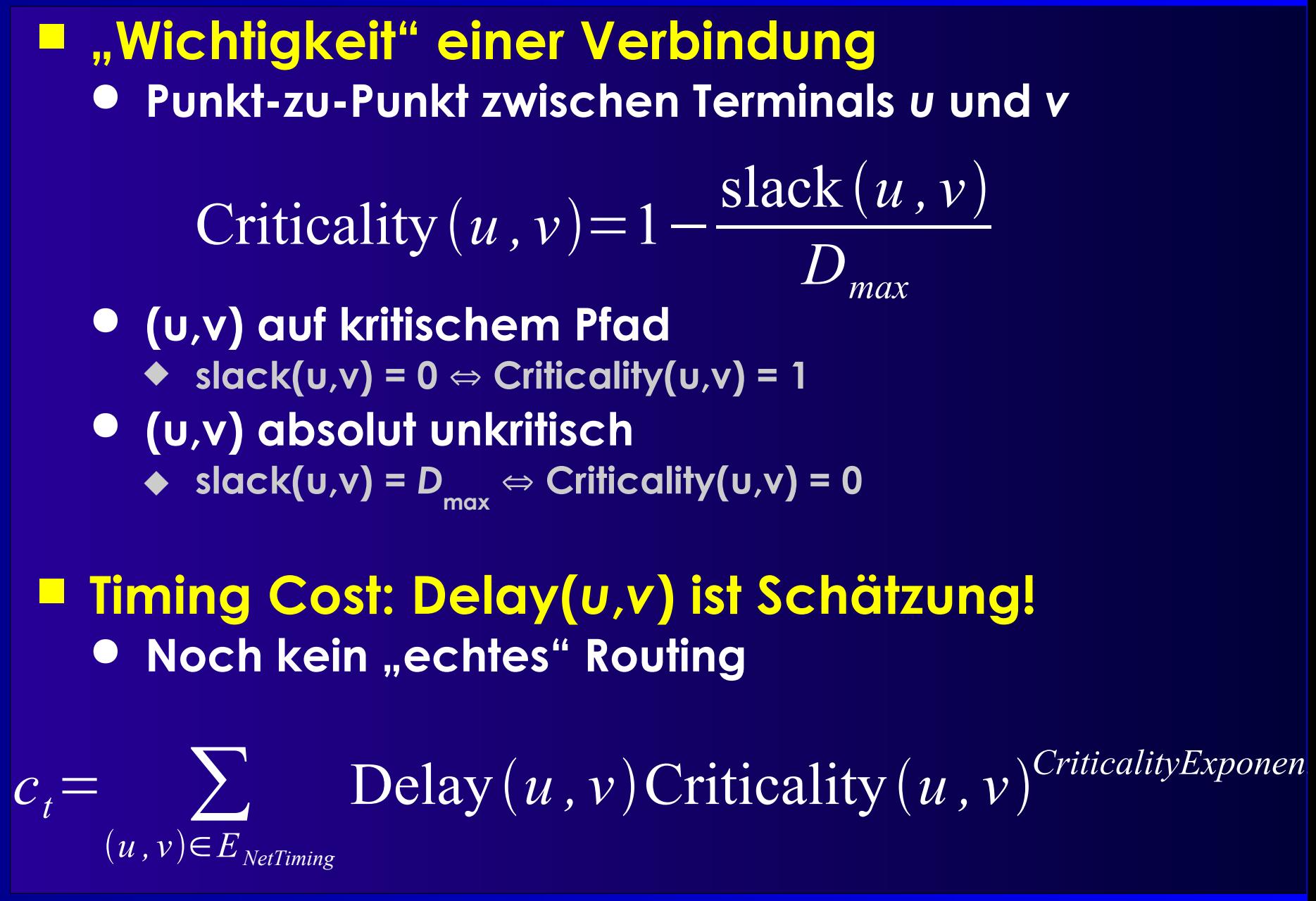

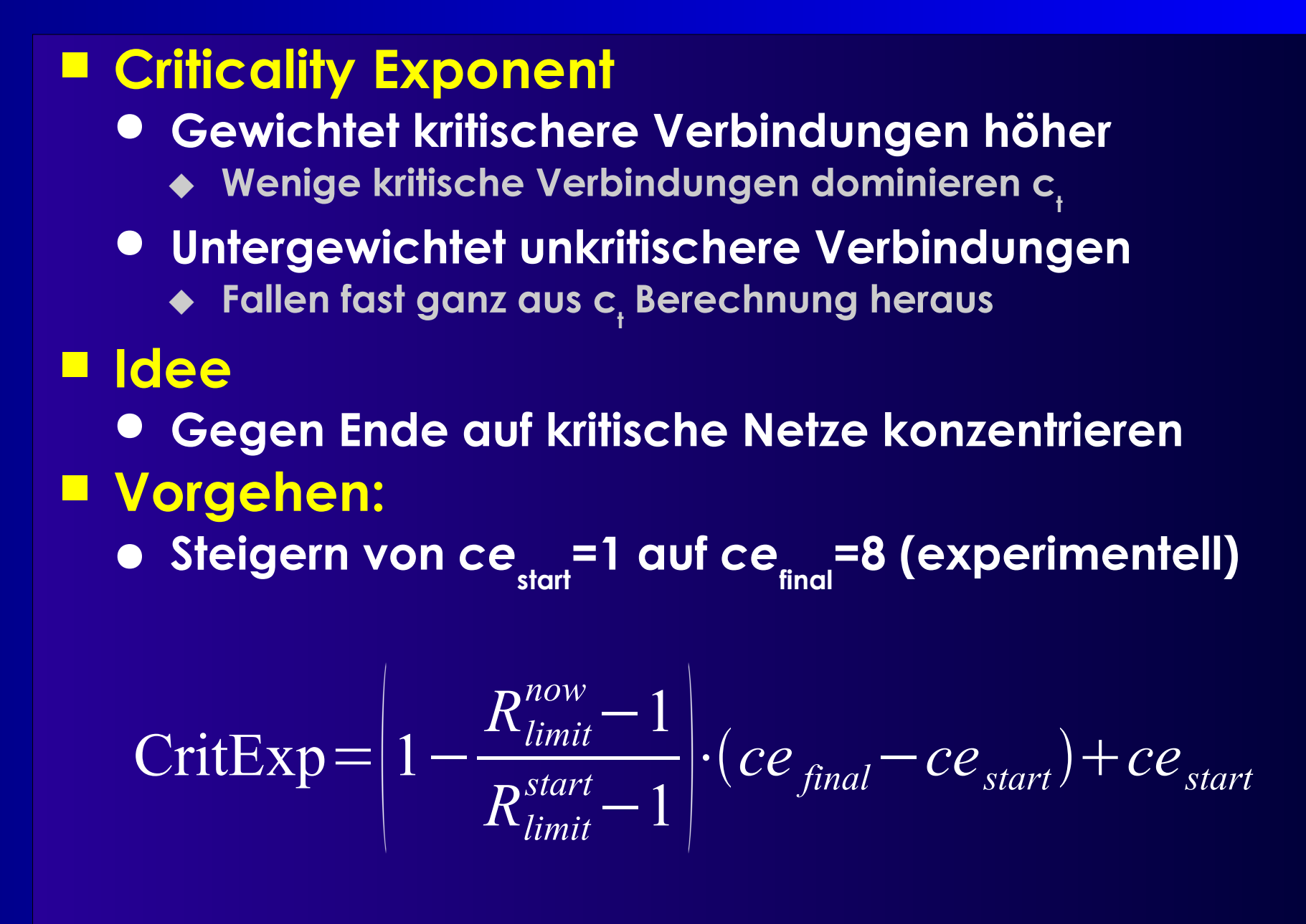

- **slack() ist platzierungsabhängig**
	- **Unkritische Netz können kritisch werden**
		- **Zu lange Leitungslängen**
	- **Kritische Netze können unkritisch werden**
		- **Sehr kurze Leitungslängen**
- **Slack-Werte müssen aktualisiert werden** ● **Timing-Analyse:** *T***a,** *T***r**

#### ■ **Wie oft?**

- **Nach jedem Zug? Nach N Zügen?**
- **N-mal pro Temperaturstufe?**
- **Alle N Temperaturstufen?**
- **Bewährt:**
	- **1x pro Temperaturstufe**

### **Gesamtkostenfunktion**

#### ■ Selbstnormalisierend

$$
\Delta c = \lambda \frac{\Delta c_t}{c_t^{old}} + (1 - \lambda) \frac{\Delta c_w}{c_w^{old}}
$$

#### ■ **λ gewichtet Zeit ./. Längenoptimierung**

- **Aber λ**=**1 erzeugt nicht die schnellste Lösung**
- **Netze wechselnd kritisch/unkritisch**
	- **Nicht erkannt, da Timing-Analyse nur 1x pro Temp.**
- **Besser λ**=**0.5**
	- **Längenmaß wirkt als Dämpfer für Oszillation**

# **Gesamtalgorithmus**

```
S = RandomPlacement();
T = InitialTemperature();
Rlimit = InitialRlimit();
CritExp = ComputeNewExponent(Rlimit);
while (!ExitCriterion()) {
   TimingAnalyze(); \frac{1}{2} // Bestimme T<sub>a</sub>, T<sub>r</sub> und slack()
   OldWiringCost = WiringCost(S); // für Normalisierung der Kostenterme
   OldTimingCost = TimingCost(S);
   while (InnerLoopCriterion()) { // eine Temperaturstufe
       Snew = GenerateSwap(S, Rlimit);
       ΔtimingCost = TimingCost(Snew) – TimingCost(S);
       ΔwiringCost = WiringCost(Snew) – WiringCost(S);
       ΔC = λ (ΔtimingCost/OldTimingCost) + (1-λ) (ΔwiringCost/OldWiringCost);
       if (ΔC < 0)
           S = Snew;
       else
           if (random(0,1) < exp(-\Delta C/T))
               S = Snew
    }
   T = UpdateTemp();
   Rlimit = UpdateRlimit();
   CritExp = ComputeNewExponent(Rlimit);
```
#### **Reale Algorithmen 30** }

# **VPR Simulated Annealing 1**

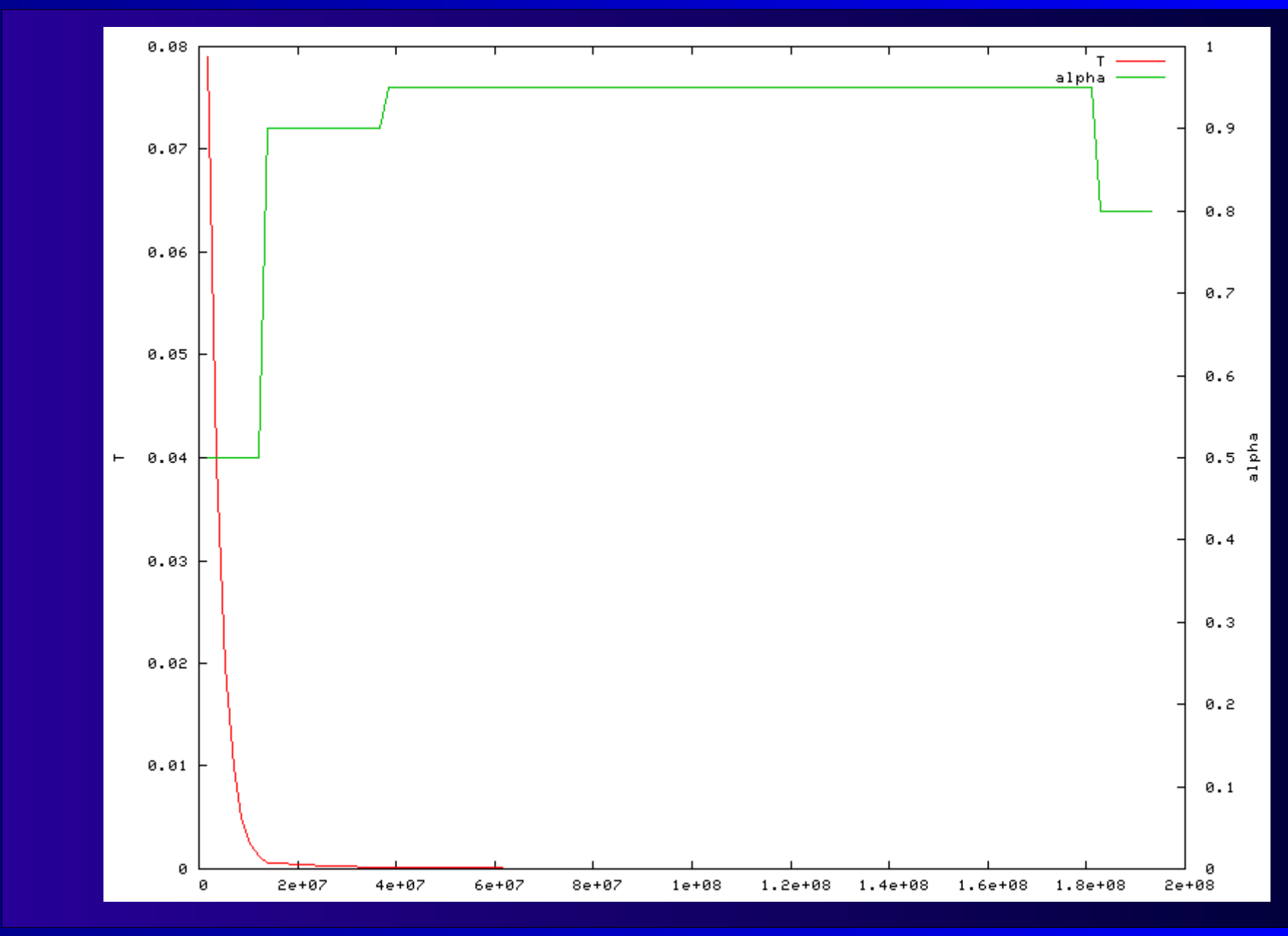

**Reale Algorithmen 31**

## **VPR Simulated Annealing 2**

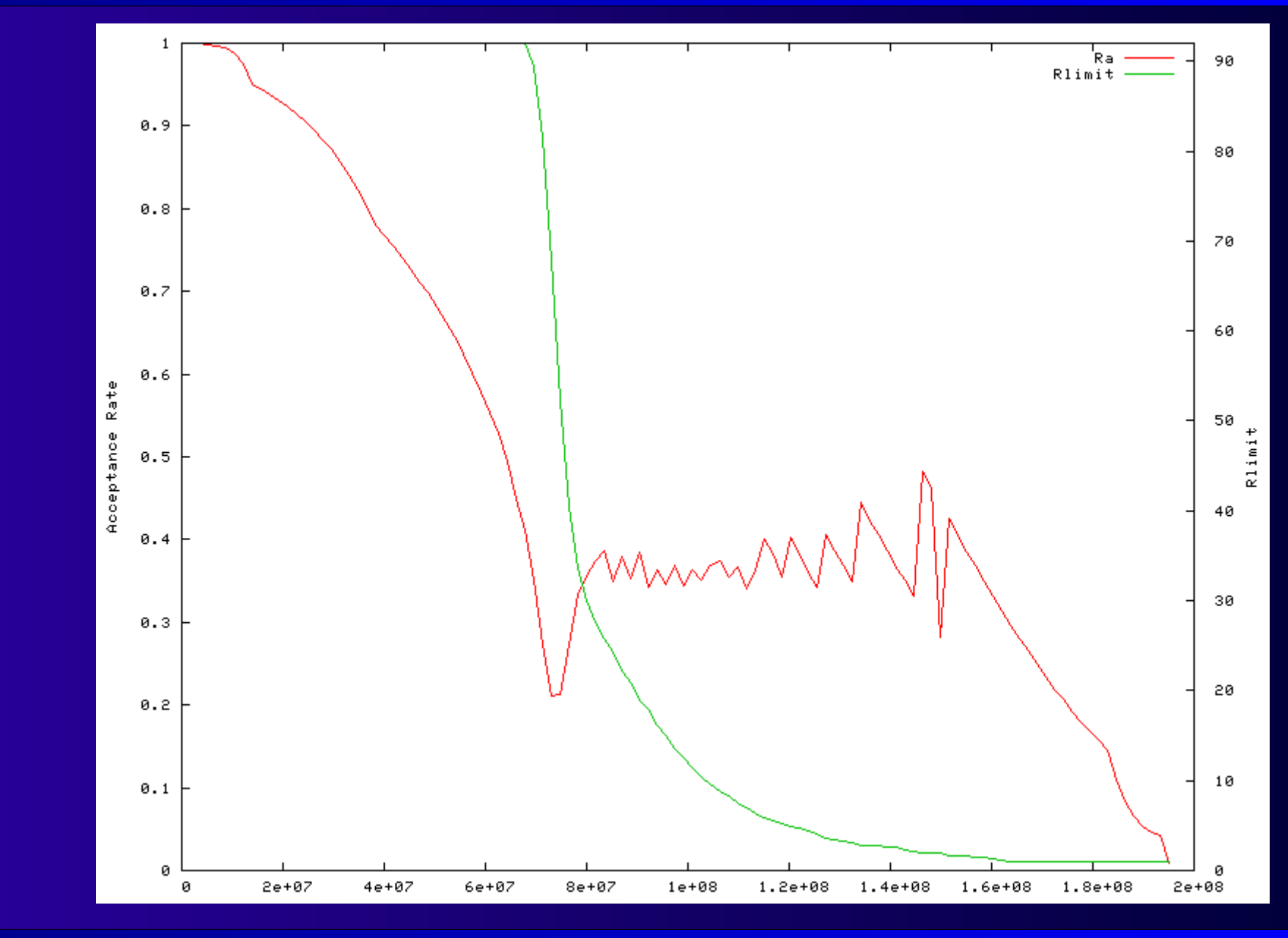

**Reale Algorithmen 32**

## **VPR Simulated Annealing 3**

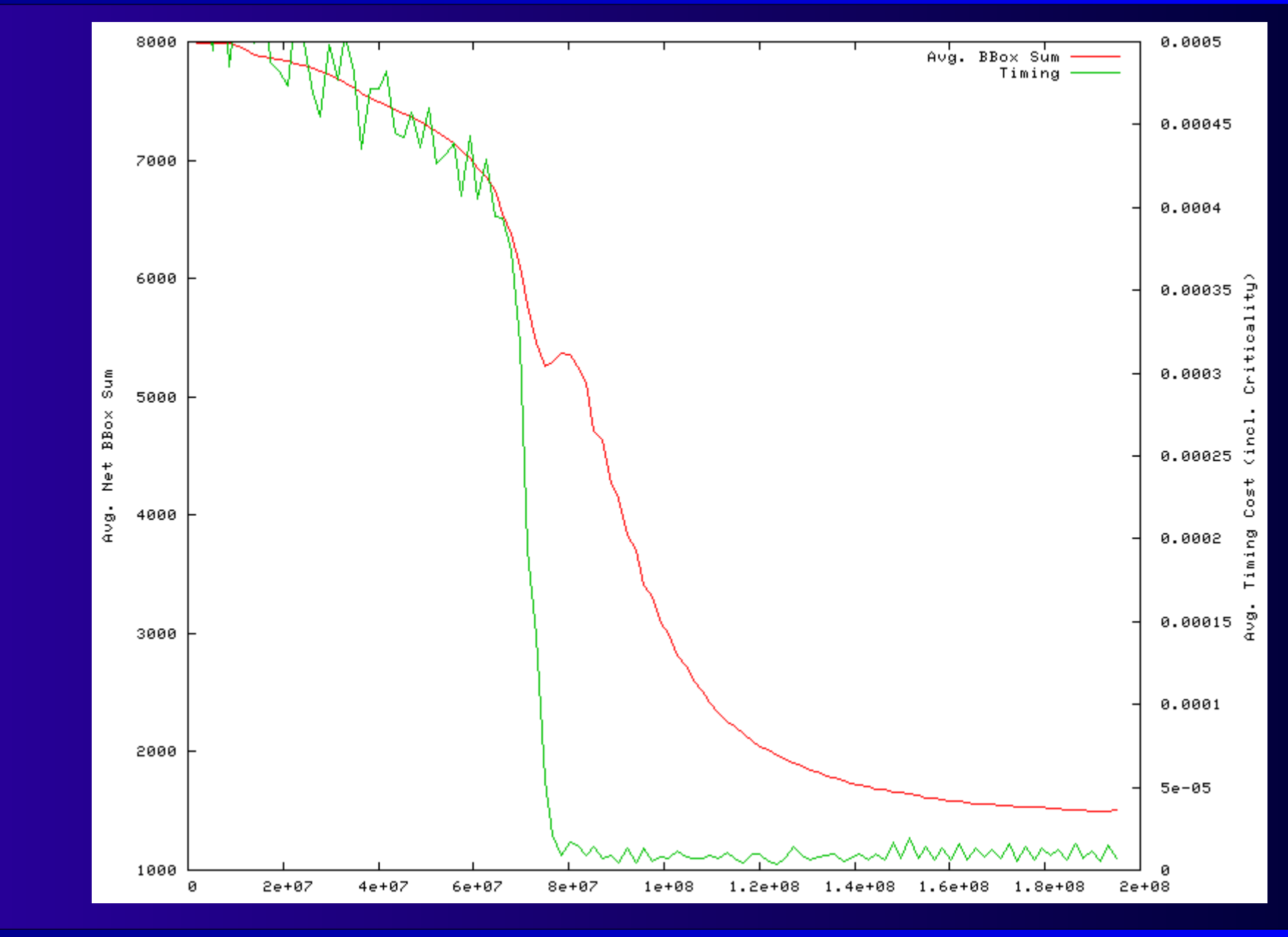

**Reale Algorithmen 33**

# **Partitionierung**

- **Aufteilen eines Graphen**
- **Hier motiviert durch Plazierung**
	- **Min-Cut**
- **Andere Anwendungen**
	- **Aufteilen einer Schaltung auf mehrere Chips**
	- **Verkleinern der Problemgröße**
		- **Vorbearbeitung vor anderem Algorithmus**
- **Viele Verfahren**
	- **Beispiel: Kernighan-Lin**

#### ■ **Problem**

- **Gewichteter, ungerichteter Graph** *G(V,E)*
- ∣*V*∣ **= 2** *n*
- $\gamma$ ab: Gewicht von  $(a,b) \in E$ ,  $\gamma$ ab=0 bei  $(a,b) \notin E$ 
	- **Finde Mengen** *A* **und** *B* **mit**
		- *A* ∪ *B* **=** *V***,** *A* ∩ *B* **=** ∅**,** ∣*A*∣ **=** ∣*B*∣ **=** *n*
- **Minimiere**

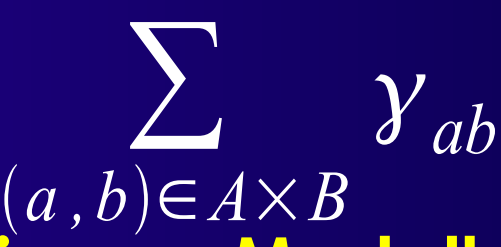

■ **Arbeitet auf Cliquen-Modell**

- **Partitionierungsproblem ist NP-vollständig**
- **KL ist eine Heuristik**
	- **Im praktischen Einsatz bewährt**
- **Vorgehensweise**
	- **Anfangslösung bestehend aus** *A<sup>0</sup>*  **und** *B 0*
		- **I.d.R. nicht optimal**
	- **Isoliere Untermengen von** *Am-1*  **und** *Bm-1*
	- **Tausche diese aus um** *A<sup>m</sup>* **und** *B<sup>m</sup>* **zu bestimmen**
	- **Wiederhole, solange Verbesserung erreichbar**

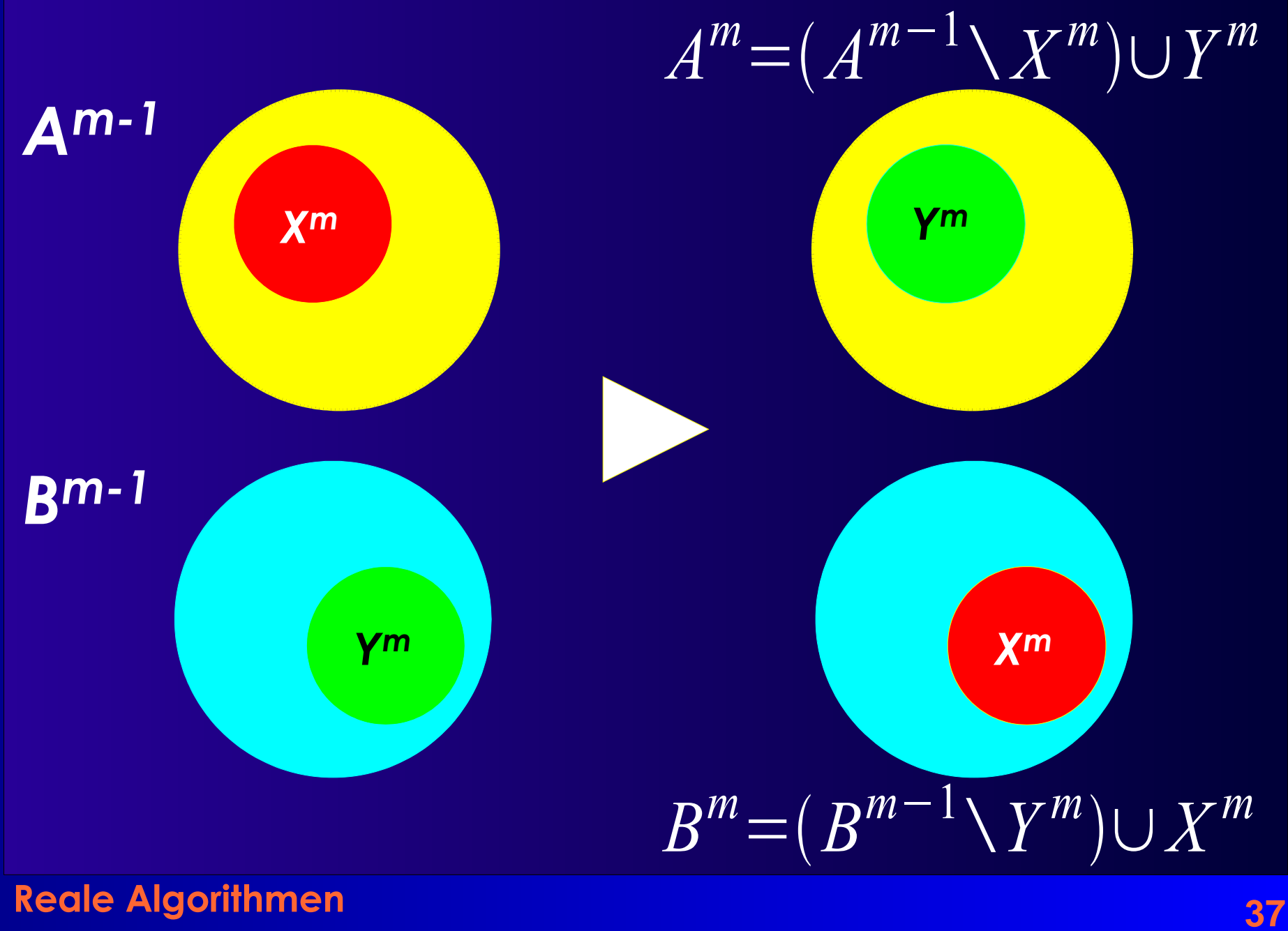

- **Optimum immer in einem Schritt erzielbar** 
	- **Bei geeignetem** *X<sup>m</sup>* **und** *Y<sup>m</sup>*
- **Problem: Wie** *X<sup>m</sup>* **und** *Y<sup>m</sup>* **bestimmen?**
	- **Schwer zu finden**
- ➔ **Suche Lösung in mehreren Schritten**
	- **Wiederhole, bis keine Verbesserung mehr**
- **Anzahl Schritte unabhängig von** *n*
	- **In der Praxis <= 4.**

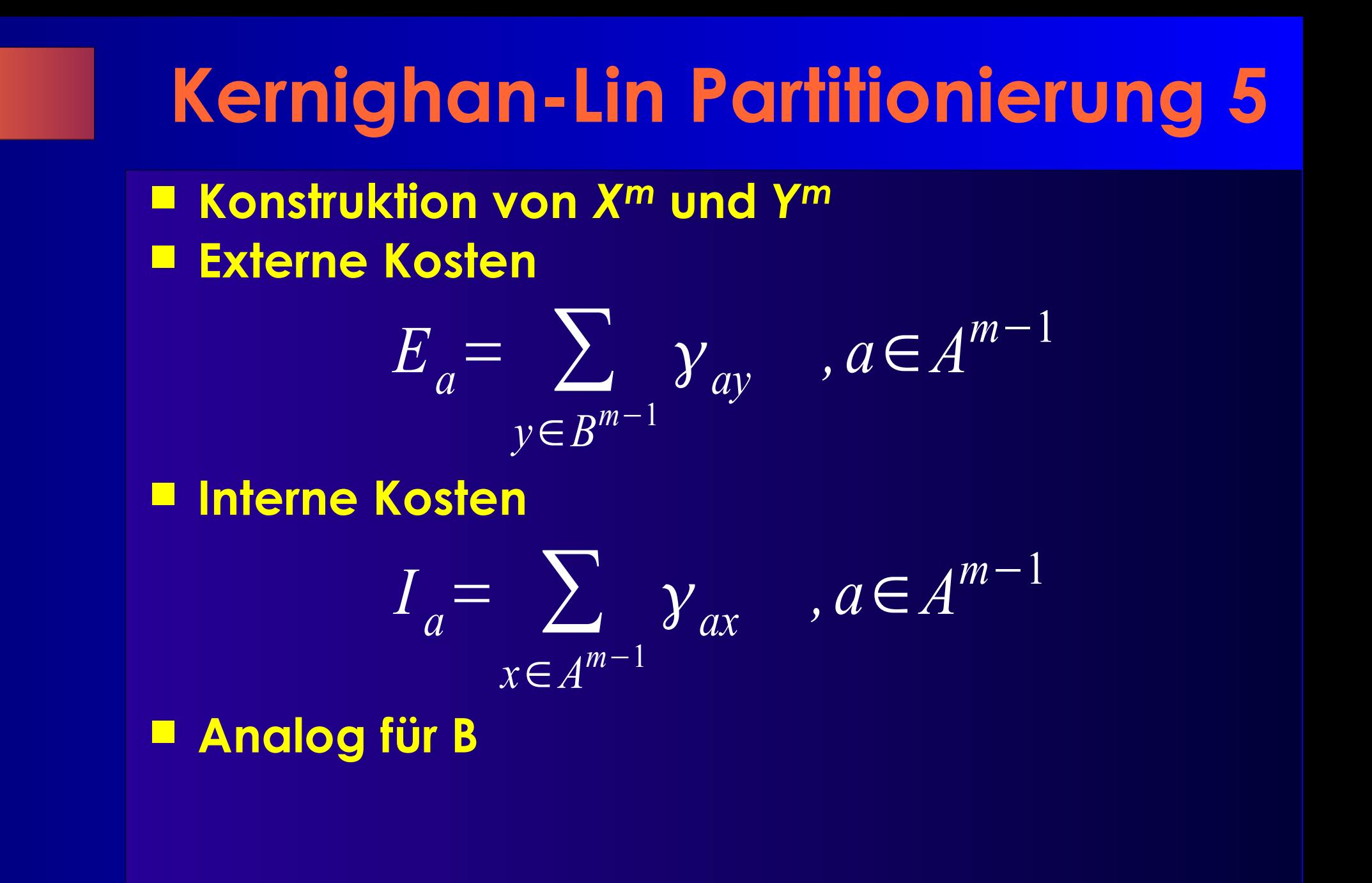

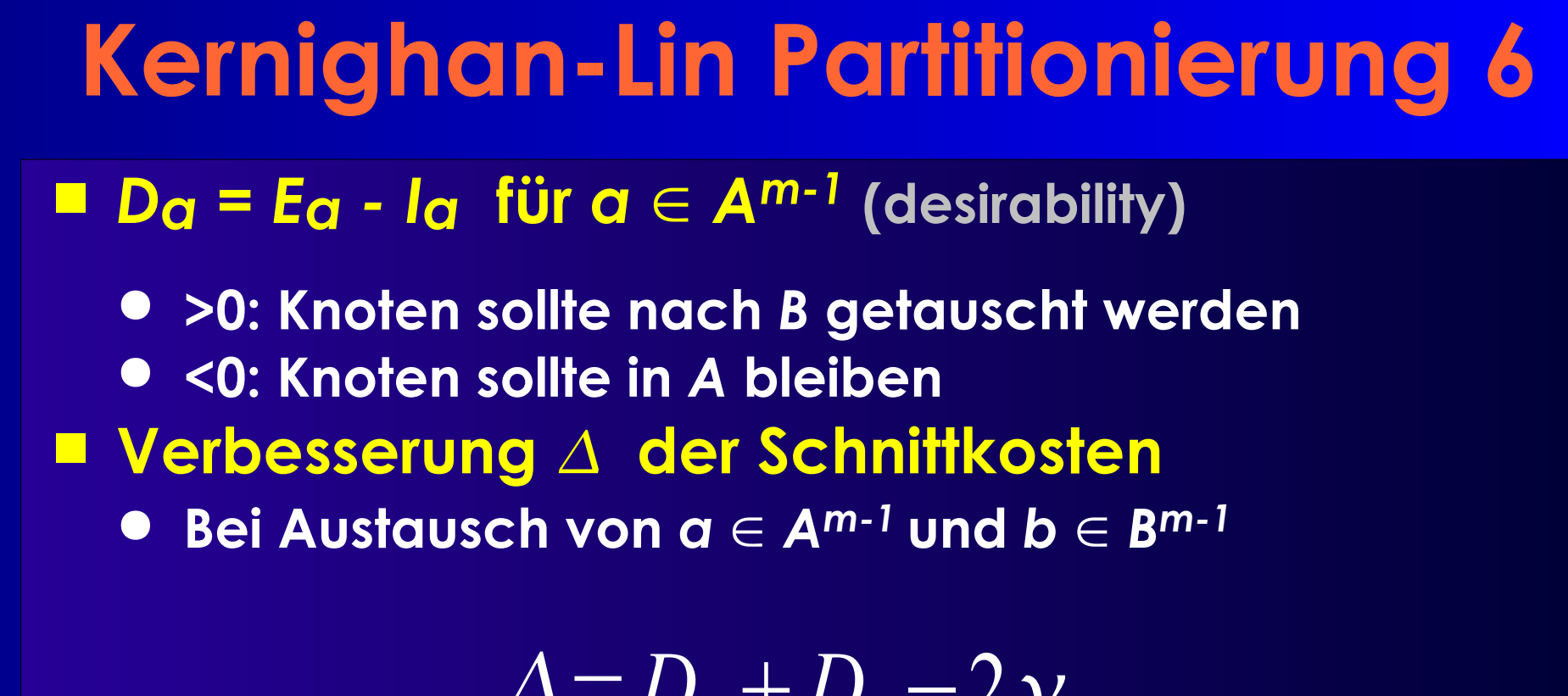

$$
\Delta = D_a + D_b - 2\gamma_{ab}
$$

● **kann negativ sein!**

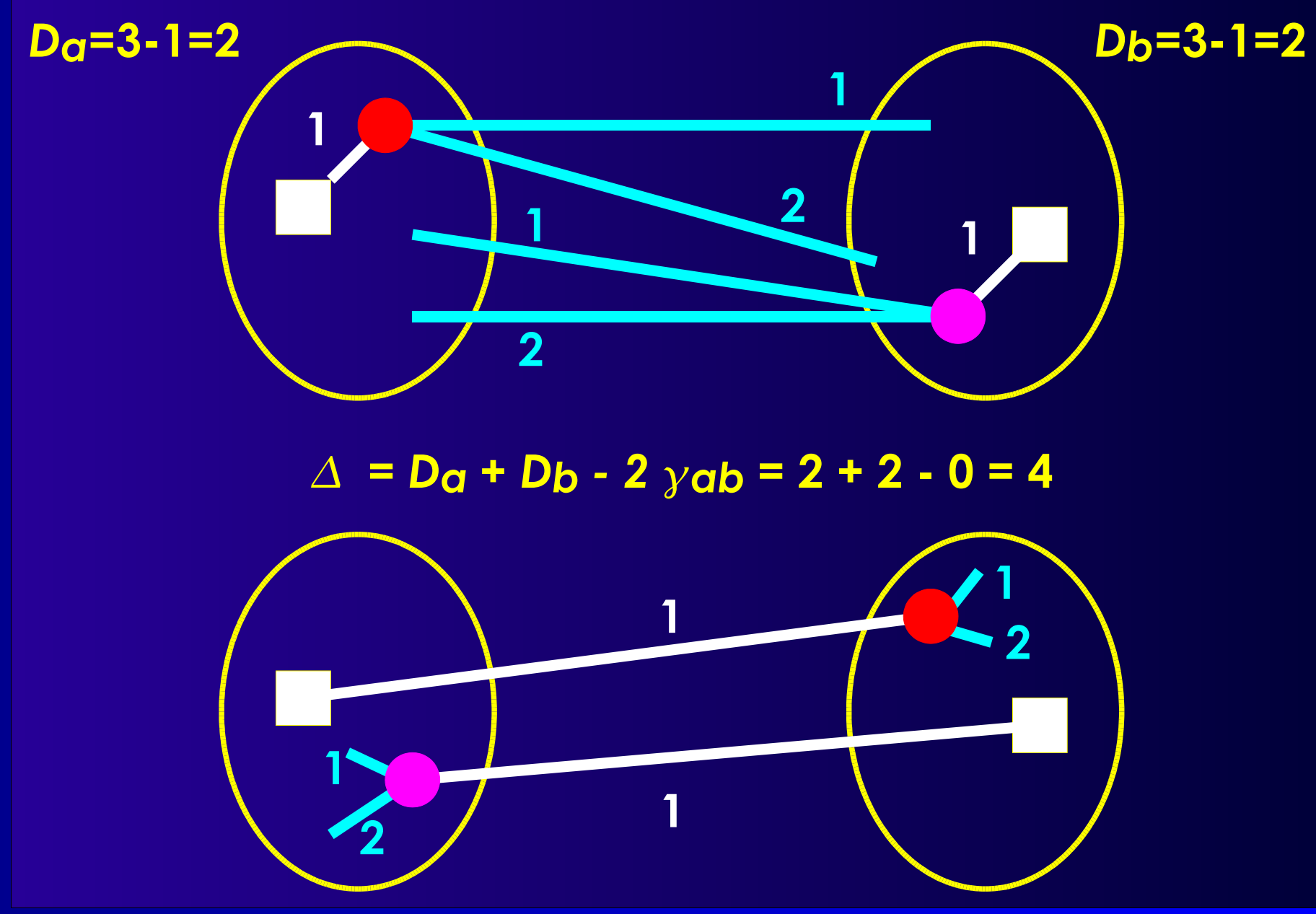

**Reale Algorithmen 41**

![](_page_41_Picture_1.jpeg)

**Reale Algorithmen 42**

```
initialize(A^0, B^0);
m := 1;
do {
  foreach a \in A^{m-1}"berechne D<sub>a</sub>";
  foreach b \in B^{m-1}"berechne Db"
  for (i:=1; i \le n; ++i) {
     "finde freie a_i \in A^{m-1}, b_i \in B^{m-1} mit
      \Delta i := Dai + Dbi - 2 yaibi maximal"
    "sperre ai und bi"
    foreach "freies" x \in A^{m-1}D_X := D_X + 2 \gamma_Xai - 2 \gamma_Xbi;
    foreach "freies" y \in B^{m-1}}
  "finde ein k mit \sum\limits_{i}^{}A_{i}^{} ist max."
  \mathsf{G}\coloneqq\sum\varDelta_{i}if (G > 0) {
                                                       Xm := {a1, ... ak};
                                                       Ym := {b1, ..., bk};
                                                       Am := (Am-1 \ Xm) ∪ Ym;
                                                        B<sup>m</sup> := (B^{m-1} \setminus Y^m) \cup X^m;
                                                        "entsperre alle Knoten in Am and Bm"
                                                        m := m + 1;}
                                                   } while (G > 0);
                      i=1k
           ein k mit \sum_{i=1}\Delta_ii=1
                                      D
                                          E_x = E_x - I_x= E^{old}_{x} + \gamma_{ax} - \gamma_{bx} - (I^{old}_{x} - \gamma_{ax} + \gamma_{bx})= D_x^{old} + 2 \gamma_{ax} - 2 \gamma_{bx}
```
- *∆j* kann negativ werden
- ■*<sup>i</sup>* **kann zeitweise auch negativ sein**

#### ● **Dicht verbundene Teilmengen**

- **Keine Verbesserung bei Austausch von Einzelknoten**
- **Erst bei Austauch der gesamten Teilmenge**

![](_page_44_Figure_1.jpeg)

![](_page_44_Figure_2.jpeg)

**Reale Algorithmen 45**

**0**

![](_page_45_Figure_1.jpeg)

![](_page_45_Figure_2.jpeg)

![](_page_46_Figure_1.jpeg)

### ■ **Danach keine Verbesserung mehr in G** ■ **Innere Schleife:** *n* **Iterationen** ● **Finden des Paares mit bestem : O(n<sup>2</sup> )** ● **Nach sortiert: O(n log n)** ➔ **O(n 3 ) oder O(n 2 log n)**

- **KL: Lokale Suche mit variabler Nachbarschaft**
- **Schnellere Verfahren**
	- **Fiduccia-Mattheyses (FM)**
		- **Wesentlich schneller: O(***n***)**
		- **Aber schlechtere Qualität der Lösungen**
	- **QuickCut (QC): avg. O(|E| log** *n***)**
		- **Gleiche Qualität wie KL**
- **Diverse Alternativen**
	- **Spectral Partitioning, Multi-Level-FM, ...**

# **Weiteres Vorgehen**

#### ■ **Bewertung der Abgaben**

- **Bescheid über Platzzuteilung via E-Mail**
- **Bis Mittwoch 18:00 Uhr**
- **Zuweisung von Kolloquiums-Slot**

#### ■ **Donnerstag**

- **Gruppenweise 30-minütige Kolloquien**
- **Anwesenheitspflicht!**

#### ■ **Freitag**

- **Gruppenweise 10-minütige Vorträge**
- **Nicht überziehen!**
- **Ausgabe der nächsten Aufgabe**

### ■ **VL Dienstag: 5.2-5.4 Exakte Optim.verfahren**

# **Zusammenfassung**

#### ■ **Schnelle pfadorientierte Timing-Analyse** ■ **VPR**

- **Adaptives Simulated Annealing**
- **Selbstnormalisierende Kostenfunktion**
- **Schnelle Netzumfangsberechnung**
- **Gesamtalgorithmus**

#### ■ **Kernighan-Lin MinCut-Partitionierung**

#### ■ **Papers auf Web-Seite**

- **Ju & Saleh 1991: Kritische Pfadaufzählung**
	- **Nur Abschnitt 3 relevant**
- **Cheng 1994: q(i) Korrekturfaktoren**
	- **... sonst eher schlecht zu lesen**
- **Marquardt & Betz: VPR**
	- **1997 Grundlagen**
	- **2000 Timing-gesteuerte Betriebsart (Criticality, etc.)**